## **PLAUSI Im Ressourcenstamm die Kostensätze neu berechnen**

## Ein neuer Menüpunkt in der Menüstruktur:

**VERTRIEB / STAMMDATEN / PREISE AKTUALISIEREN**

Diese Funktion berechnet die einzelnen Kosten neu und summiert sie in das Feld **Summe**. (Siehe **KONSTRUKTION / ARTIKEL** / Notebook **KOSTEN**)

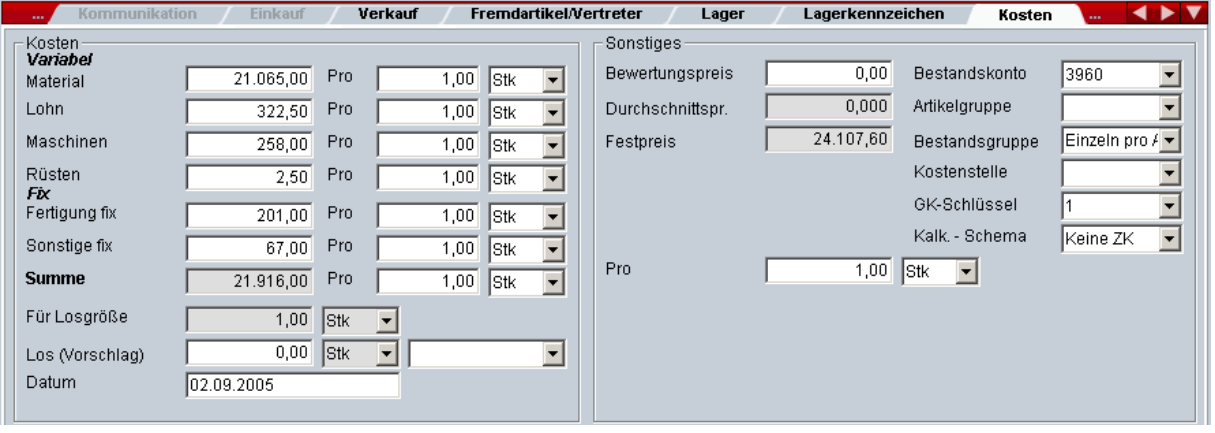